NDBI006: **Query Languages II** http://www.ksi.mff.cuni.cz/~svoboda/courses/212‐NDBI006/

Lecture 12 **SPARQL**

**Martin Svoboda** martin.svoboda@matfyz.cuni.cz

3. 5. 2022

# **Lecture Outline**

#### **RDF stores**

- Introduction
- Linked Data

### **RDF data format**

• Framework, notations

### **SPARQL query language**

- Graph patterns
- Filter constraints
- Solution modifiers
- Aggregation
- Query forms

## **RDF Stores**

Data model

- **RDF triples**
	- Components: **subject**, **predicate**, and **object**
	- Each triple represents a statement about a real-world entity
- Triples can be viewed as **graphs**
	- **Vertices** for subjects and objects
	- **Edges** directly correspond to individual statements

Query language

• **SPARQL**: *SPARQL Protocol and RDF Query Language*

Representatives

- Apache **Jena**, **rdf4j** (Sesame), Algebraix
- *Multi‐model*: **MarkLogic**, OpenLink **Virtuoso**

# **Linked Data**

### **Linked Data**

• Method of **publishing structured and interlinked data** in a way that allows for an **automated processing by programs** rather than browsing by human readers

**Principles** of Linked Open Data

- **Identify resources** using URIs or even better using **URLs**
- **Publish data** about resources in standard formats via **HTTP**
- Mutually **interlink resources** to form Web of Data
- Release the data under an **open licence**

# **Linked Open Data Cloud**

### **May 2007**

• 12 datasets

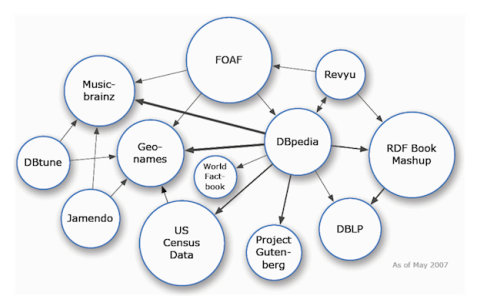

#### **October 2007**

• 25 datasets, 2 billion triples, 2 million links

Source: http://lod‐cloud.net/

# **Linked Open Data Cloud**

### **September 2011**

• 295 datasets, 31 billion triples, 504 million links

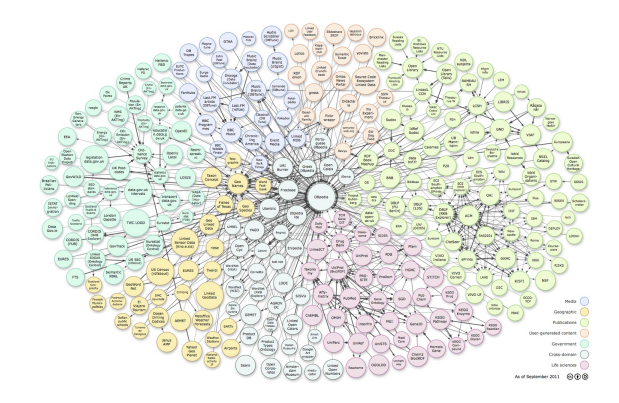

Source: http://lod‐cloud.net/

# **Linked Open Data Cloud**

#### **March 2019**

• 1239 datasets, 16 thousand dataset links

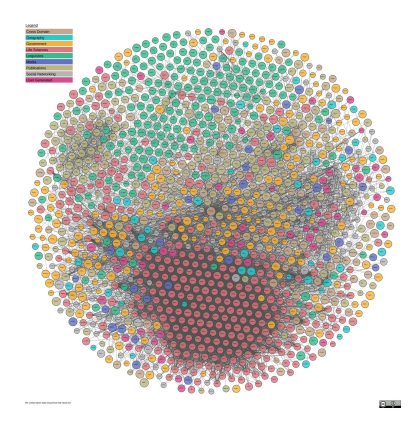

Source: http://lod‐cloud.net/

## **RDF**

Resource Description Framework

## **Introduction**

#### **RDF** = *Resource Description Framework*

- Language for **representing information about resources** in the World Wide Web
	- + a family of related technologies, languages, specifications, ...
	- Used in the context of the **Semantic Web**, **Linked Data**, …
- Developed by **W3C**
- Started in 1997
- Versions: 1.0 and 1.1
- W3C recommendations
	- https://www.w3.org/TR/rdf11‐concepts/
		- Concepts and Abstract Syntax
	- https://www.w3.org/TR/rdf11‐mt/
		- Semantics

## **Statements**

#### **Resource**

- Any real‐world entity
	- Referents = **resources identified by IRI**
		- E.g. physical things, documents, abstract concepts, …
	- Values = **resources for literals**
		- E.g. numbers, strings, …
- **Statement** about resources = one RDF **triple**
	- Three components: subject, predicate, and object

Examples

<http://db.cz/movies/medvidek> <http://db.cz/terms#actor> <http://db.cz/actors/trojan> .

<http://db.cz/movies/medvidek> <http://db.cz/terms#year> "2007" .

## **Statements**

Triple components

- **Subject**
	- $\mathcal{L}_{\mathcal{A}}$ Describes a resource the given statement is about
	- *IRI* or *blank node identifier*
- **Predicate**
	- Describes the property or characteristic of the subject
	- *IRI*
- **Object**
	- Describes the value of that property  $\blacksquare$
	- *IRI* or *blank node identifier* or *literal*

*Although triples are inspired by natural languages, they have nothing to do with processing of natural languages*

## **Example**

```
<http://db.cz/movies/medvidek>
 <http://db.cz/terms#actor> <http://db.cz/actors/machacek>.
<http://db.cz/movies/medvidek>
 <http://db.cz/terms#actor> <http://db.cz/actors/trojan>.
<http://db.cz/movies/medvidek>
 <http://db.cz/terms#year> "2007" .
<http://db.cz/movies/medvidek>
 <http://db.cz/terms#director> _:n18 .
_:n18
 <http://db.cz/terms#firstname> "Jan" .
_:n18
 <http://db.cz/terms#lastname> "Hřebejk" .
```
# **Identifiers and Literals**

### **IRI** = *Internationalized Resource Identifier*

- Absolute (not relative) IRIs with optional fragment identifiers
- RFC 3987
- Unicode characters
- Examples
	- http://db.cz/movies/medvidek
	- http://db.cz/terms#actor
	- mailto:svoboda@ksi.mff.cuni.cz
	- urn:issn:0167-6423
- **URLs are often used** in practice *→* information about given resources are then intended to be published / retrieved via standard HTTP

# **Identifiers and Literals**

### **Literals**

- Plain values
	- E.g.: "Medvídek", "2007"
- Typed values
	- E.g.: "Medvídek"^^xs:string, "2007"^^xs:integer
	- XML Schema simple data types are adopted and used
- Strings with language tags
	- E.g.: "Medvídek"@cs
- *Types and language tags cannot be mutually combined*

# **Identifiers and Literals**

### **Blank node identifiers**

- Blank nodes (anonymous resources)
	- Allow to express statements about resources without explicitly naming (identifying) them
- **Blank node identifiers** only have **local scope of validity**
	- E.g. within a given file, query expression, …
- Particular syntax depends on a serialization format
	- $\blacksquare$  E.g.: : node18

## **Data Model**

### **Directed labeled multigraph**

- Vertices
	- **One vertex for each IRI or literal value**
- Edges
	- **One edge for each individual triple**
	- Edges are directed *subject predicate −−−−−→ object*
	- **Property names (predicate IRIs) are used as edge labels**

## **Example**

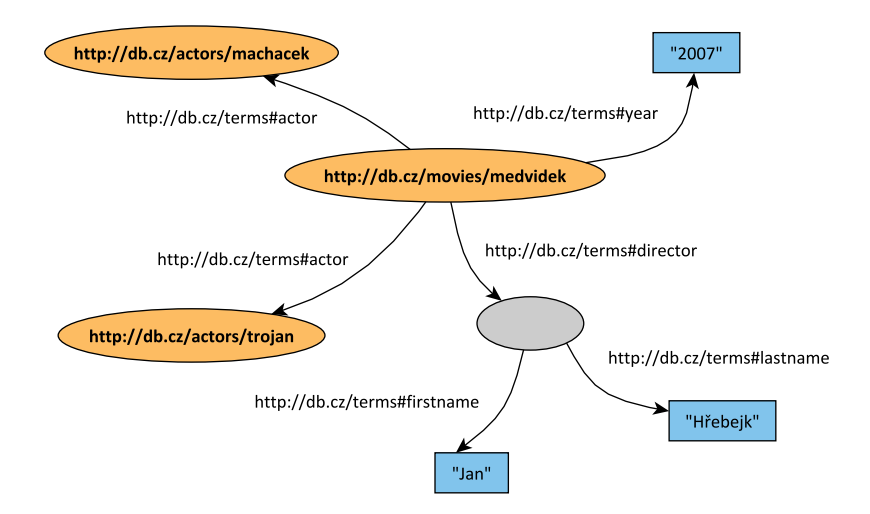

## **Serialization**

Available approaches

### • **N‐Triples** notation

- https://www.w3.org/TR/n-triples/
- **Turtle** notation (*Terse RDF Triple Language*)
	- https://www.w3.org/TR/turtle/
- **RDF/XML** notation
	- **XML syntax for RDF**
	- https://www.w3.org/TR/rdf‐syntax‐grammar/
- **JSON‐LD** notation
	- **JSON-based serialization for Linked Data**
	- https://www.w3.org/TR/json-ld/
- …

## **N‐Triples Notation**

RDF **N‐Triples** notation = *A line‐based syntax for an RDF graph*

- Simple, line‐based, plain text format
- File extension: **\*.rdf**
- https://www.w3.org/TR/n‐triples/

#### Example

• *Already presented…*

#### **Document**

• Statements are terminated by dots, delimited by EOL

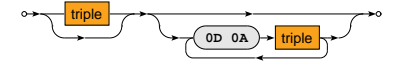

# **N‐Triples Notation**

#### **Statement**

• Individual triple components are delimited by spaces

 $subject$  **predicate**  $\rightarrow$  object  $\rightarrow$ 

**Triple components**: subject, predicate, object

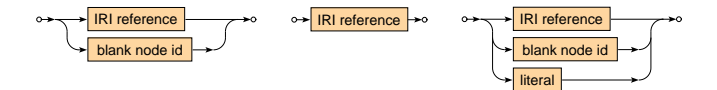

# **N‐Triples Notation**

### **IRI reference**

• IRIs are enclosed in angle brackets

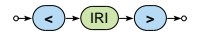

**Blank node** identifier

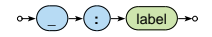

### **Literal**

• Literals are enclosed in double quotes

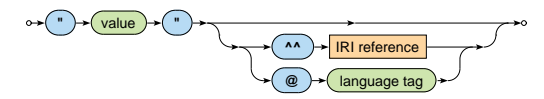

**Turtle** = *Terse RDF Triple Language*

- Compact text format, various abbreviations for common usage patterns
- File extension: **\*.ttl**
- Content type: text/turtle
- https://www.w3.org/TR/turtle/

#### Example

```
@prefix i: <http://db.cz/terms#> .
@prefix m: <http://db.cz/movies/> .
@prefix a: <http://db.cz/actors/> .
m:medvidek
 i:actor a:machacek , a:trojan ;
 i:year "2007" ;
 i:director [ i:firstname "Jan" ; i:lastname "Hřebejk" ] .
```
#### **Document**

- Contains a **sequence of triples and/or declarations**
- Prefix declarations
	- **Prefixed names** can then be used instead of full IRI references
- Groups of triples
	- Individual groups are terminated by dots m.

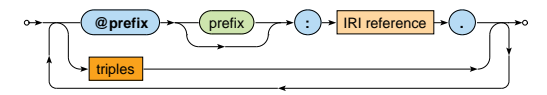

### **Triples**

- Triples sharing the same subject and object or at least the same subject can be *grouped* together
	- object list for a **shared subject and predicate**
	- predicate-object list for a **shared subject**
- Brackets can be used to define blank nodes

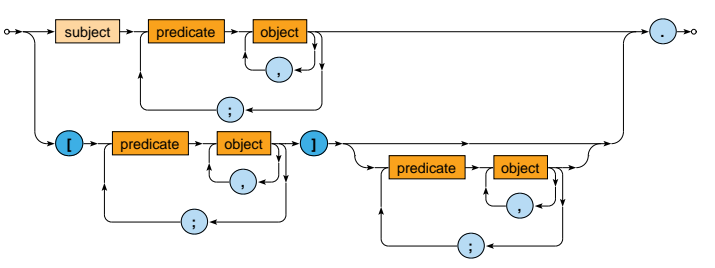

**Triple components**: subject, predicate, object

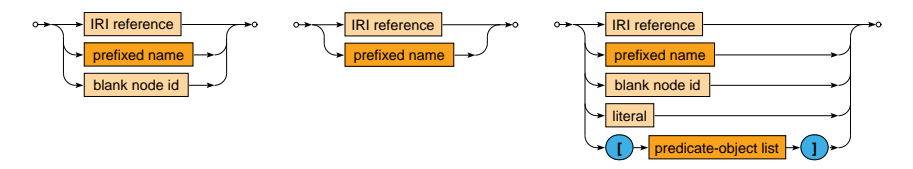

#### **IRI reference** / **prefixed name**

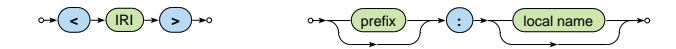

### **Literal**

- Traditional literals
	- + new abbreviated forms of numeric and boolean literals

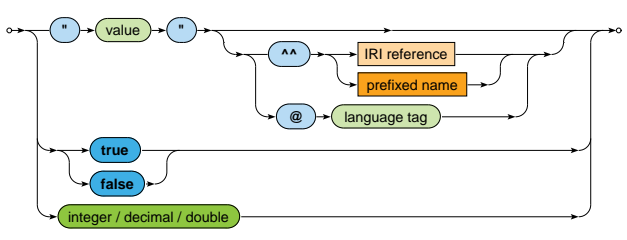

## **Example**

#### Example revisited

```
@prefix i: <http://db.cz/terms#> .
@prefix m: <http://db.cz/movies/> .
@prefix a: <http://db.cz/actors/> .
m:medvidek
  i:actor a:machacek , a:trojan ;
 i:year "2007" ;
 i:director [ i:firstname "Jan" ; i:lastname "Hřebejk" ] .
```
# **RDF Conclusion**

#### **RDF statements**

• Subject, predicate, and object components

### **Schema languages**

- RDFS (*RDF Schema*)
- OWL (*Web Ontology Language*)

### **Query languages**

• SPARQL (*SPARQL Protocol and RDF Query Language*)

# **SPARQL Query Language**

## **SPARQL**

#### **SPARQL Query Language**

- Query language for RDF data
	- **Graph patterns**, optional graph patterns, **subqueries**, negation, **aggregation**, value constructors, …
- Versions: 1.0 (2008), **1.1** (2013)
- W3C recommendations
	- https://www.w3.org/TR/sparql11-query/
	- Altogether 11 parts: query language, update facility, federated queries, protocol, result formats, …

# **Sample Data**

#### Graph of **movies** <http://db.cz/movies>

```
@prefix i: <http://db.cz/terms#> .
@prefix m: <http://db.cz/movies/> .
@prefix a: <http://db.cz/actors/> .
m:vratnelahve
 rdf:type i:Movie ; i:title "Vratné lahve" ;
 i:year 2006 ;
 i:actor a:sverak , a:machacek .
m:samotari
 rdf:type i:Movie ; i:title "Samotáři" ;
 i:year 2000 ;
  i:actor a:schneiderova , a:trojan , a:machacek .
m:medvidek
 rdf:type i:Movie ; i:title "Medvídek" ;
 i:year 2007 ;
 i:actor a:machacek, a:trojan;
  i:director "Jan Hřebejk" .
m:zelary
 rdf:type i:Movie .
```
# **Sample Data**

#### Graph of **actors** <http://db.cz/actors>

```
@prefix i: <http://db.cz/terms#> .
@prefix a: <http://db.cz/actors/> .
a:trojan
 rdf:type i:Actor ;
 i:firstname "Ivan" ; i:lastname "Trojan" ;
 i:year 1964 .
a:machacek
 rdf:type i:Actor ;
  i:firstname "Jiří" ; i:lastname "Macháček" ;
 i:year 1966 .
a:schneiderova
 rdf:type i:Actor ;
  i:firstname "Jitka" ; i:lastname "Schneiderová" ;
 i:year 1973 .
a:sverak
 rdf:type i:Actor ;
  i:firstname "Zdeněk" ; i:lastname "Svěrák" ;
  i:year 1936 .
```
# **Sample Query**

Find all movies, return their titles and years they were filmed

```
PREFIX i: <http://db.cz/terms#>
SELECT ?t ?y
FROM <http://db.cz/movies>
WHERE
 {
    ?m rdf:type i:Movie ;
      i:title ?t ;
      i:year ?y .
  }
ORDER BY ?y
```
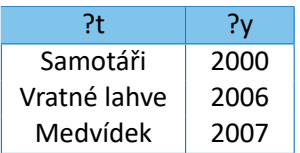

# **Sample Query**

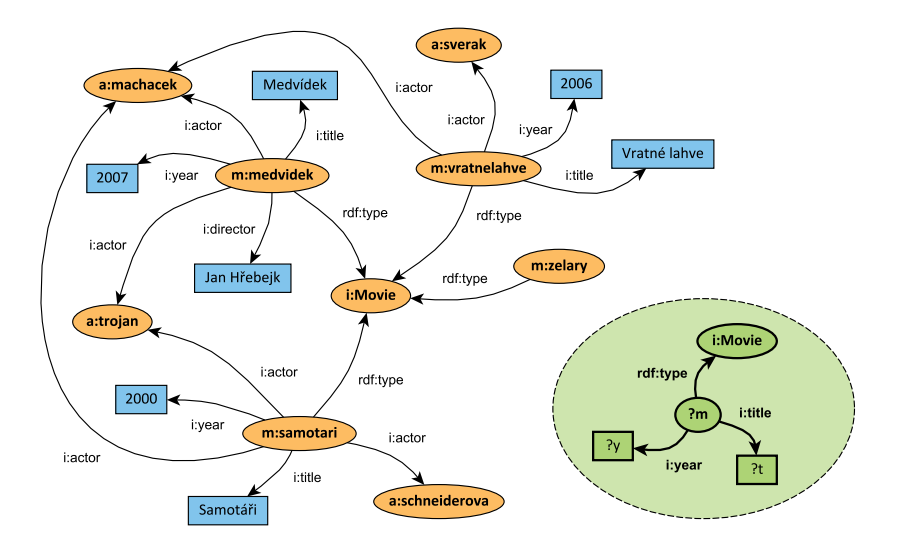

# **Sample Query**

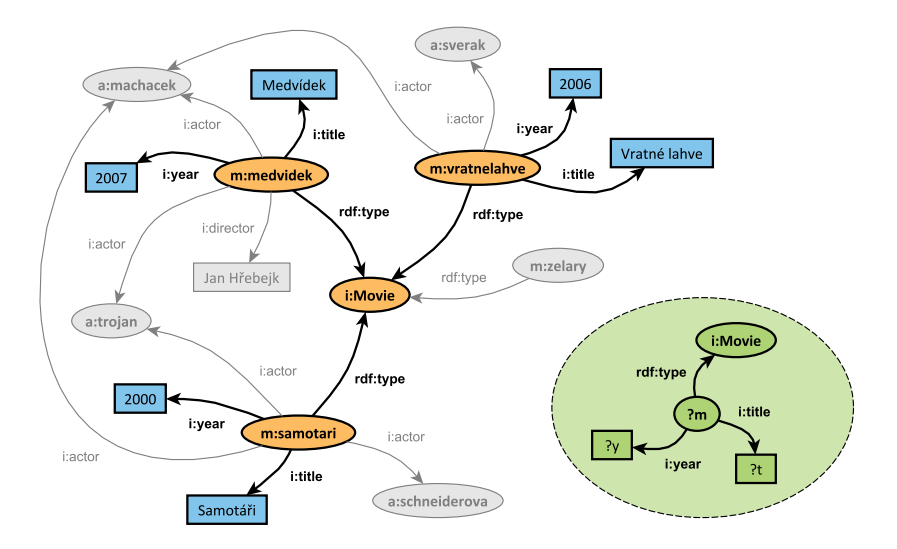

# **Graph Pattern Matching**

Graph patterns

- **Basic graph pattern**
	- Based on ordinary **triples with variables**
		- ?variable or \$variable
- More complicated graph patterns
	- E.g. group, optional, minus, ...

### **Graph pattern matching**

- Our goal is to find all **subgraphs of the data graph that are matched by the query graph pattern**
	- I.e. subgraphs of the data graph that are identical to the query graph pattern with variables substituted by particular terms
- One **matching subgraph** = one **solution** = one **row of a table**
# **Graph Pattern Matching**

### **Query result** = **solution sequence** = ordered multiset of solutions

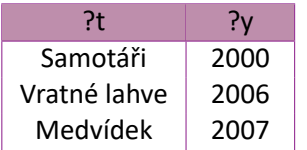

{ { (?t, "Samotáři"), (?y, "2000") }, { (?t, "Vratné lahve"), (?y, "2006") }, { (?t, "Medvídek"), (?y, "2007") } }

### **Solution** = set of variable bindings

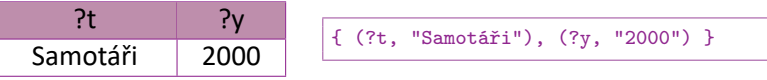

**Variable binding** = pair of a variable name and a value it is assigned

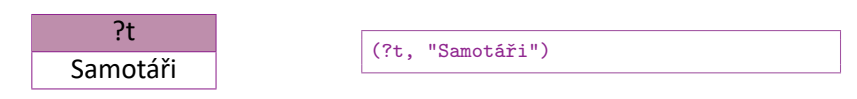

# **Graph Pattern Matching**

### **Compatibility of solutions**

• Two solutions are mutually compatible if and only if all the variables they share are pairwise bound to identical values

Examples

- Compatible solutions
	- { (?m, m:samotari), (?t, "Samotáři") } { (?m, m:samotari), (?y, "2000") }
- Incompatible solutions
	- { (?m, m:samotari), (?t, "Samotáři") }

{ (?m, m:medvidek), (?y, "2007") }

## **Select Queries**

### **SELECT** queries

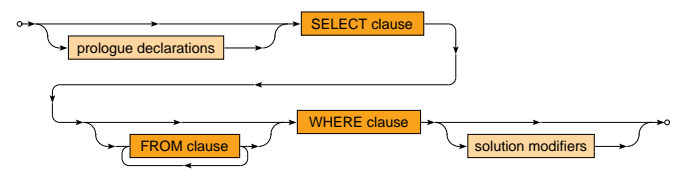

- **Prologue declarations** PREFIX, BASE
- Main clauses
	- SELECT **variables to be projected**  $\mathbb{R}^n$
	- FROM **data graphs to be queried** ш
	- WHERE **graph patterns to be matched**
- **Solution modifiers** ORDER BY, …

# **Prologue Declarations**

### **Prologue declarations**

• Allow to simplify IRI references by declaring **base IRIs**

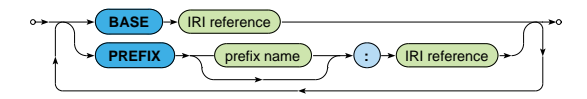

### **BASE** clause

- At most **one base IRI** can be defined
- All **relative IRI references** are then related to this base IRI

### **PREFIX** clause

- **Several base IRIs** are defined, each is associated with a name
	- These names must be distinct, one of them can be empty
- All **prefixed names** are then related to the respective base IRIs

## **Prologue Declarations**

Examples

- When BASE  $\langle \text{http://db.cz/}\rangle$  is defined, then a relative IRI reference terms#Movie is interpreted as http://db.cz/terms#Movie
- When PREFIX i: <http://db.cz/> is defined, then a prefixed name i: terms#Movie is interpreted as http://db.cz/terms#Movie

## **Where Clause**

### **WHERE** clause

• …

• Describes one **group graph pattern**

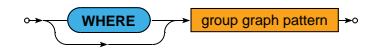

### Types of **graph patterns**

- **Basic** triple patterns to be matched
- **Group** set of graph patterns to be matched
- **Optional** graph pattern to be matched only if possible
- **Alternative** two or more alternative graph patterns

Graph patterns can be inductively combined into complex ones

## **Basic Graph Pattern**

**Basic** graph pattern (block of triples)

One or more triple patterns to be all matched

- Ordinary **triples** separated by .
	- $\blacksquare$  E.g. s p1 o1 . s p1 o2 . s p2 o3 .
- May contain variables
	- **E.g.** ?var or \$var
- Turtle abbreviations also permitted
	- **Object lists** using , or **predicate‐object lists** using ;

 $-$  **E.g.** s p1 o1, o2; p2 o3.

- **Blank nodes** using []
	- Act as non‐selectable variables
	- I.e. do not enforce to be matched only by blank nodes in data!

## **Basic Graph Pattern**

Interpretation

### • **All the involved triples must be matched**

- I.e. we combine them as if they were in conjunction
- More precisely…
	- Each triple pattern is evaluated to its solution sequence
	- **All combinations** of **compatible solutions** are then found
- Note that all the variables need to be bound
	- I.e. if any of the involved variables cannot be bound at all, then the entire basic graph pattern cannot be matched!

# **Basic Graph Pattern: Example**

#### Titles and years of all movies

```
PREFIX i: <http://db.cz/terms#>
SELECT ?t ?y
FROM <http://db.cz/movies>
WHERE
 {
    ?m rdf:type i:Movie . # triple 1
    ?m i:title ?t . # triple 2
    ?m i:year ?y . \qquad # triple 3
  }
```
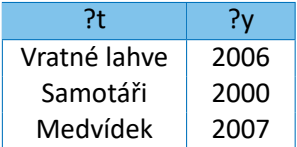

# **Basic Graph Pattern: Example**

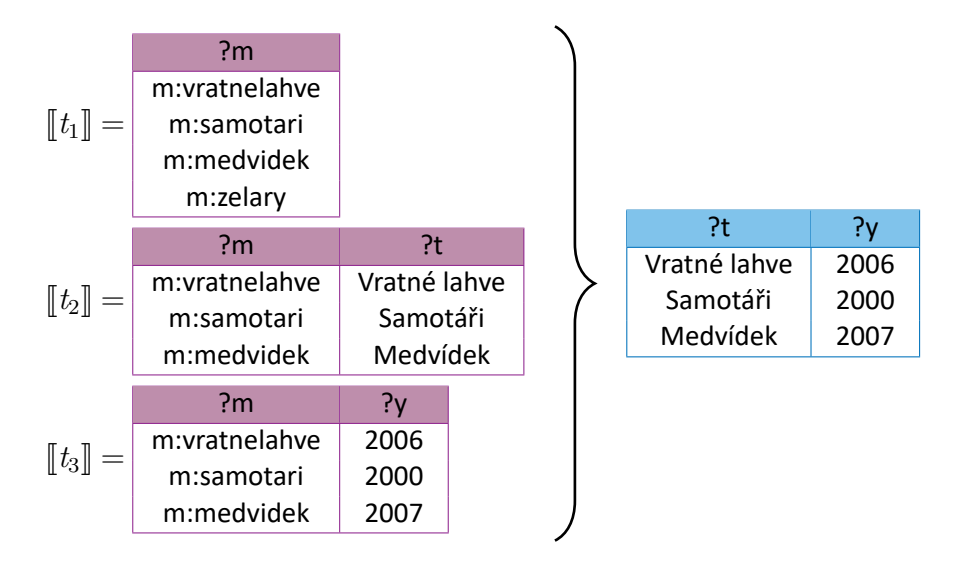

# **Equality of Terms**

### **IRIs**

### **Literals**

- Plain values must be identical
- And when **types** / **language tags** are specified, these must be identical as well
	- E.g.: "Medvídek"@cs != "Medvídek"

## **Blank nodes**

- Blank nodes in query patterns act as **non‐selectable variables**
- **Labels of blank nodes** in data graphs / query graph patterns / query results **may not refer to the same nodes despite being the same**
	- I.e. the scope of validity is always local only

# **Group Graph Pattern**

### **Group** graph pattern

Set of graph patterns to be all matched

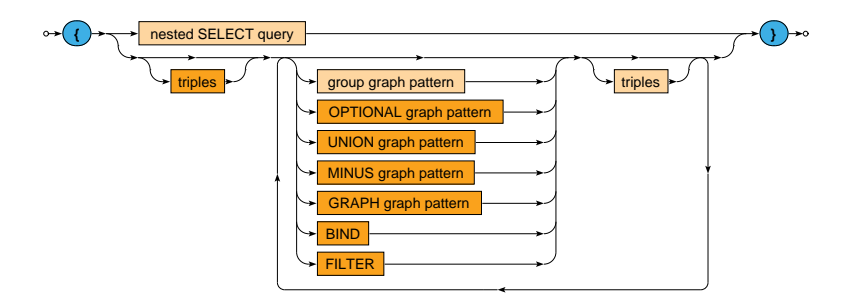

# **Group Graph Pattern**

Two modes

### • **Nested SELECT query**

- Only with SELECT and WHERE clauses and solution modifiers i.e. without FROM clause
- **Set of graph patterns** interleaved by **triple blocks**

Interpretation

- **All the involved graph patterns must be matched**
	- I.e. we combine them as if they were in conjunction

Notes

Empty group patterns  $\{\}$  are also allowed

# **Optional Graph Pattern**

**OPTIONAL** graph pattern

One group graph pattern is tried to be matched

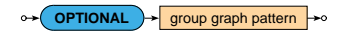

Interpretation

• **When the optional part does not match, it creates no bindings but does not eliminate the solution**

# **Optional Graph Pattern: Example**

#### Movies together with their directors when possible

```
PREFIX i: <http://db.cz/terms#>
SELECT ?t ?v ?d
FROM <http://db.cz/movies>
WHERE
  {
    ?m rdf:type i:Movie ;
      i:title ?t ;
       i:year ?y .
    OPTIONAL { ?m i:director ?d . }
  }
```
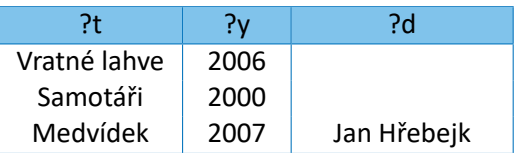

## **Alternative Graph Pattern**

**UNION** graph pattern

Two or more group graph patterns are to be matched

\n
$$
\text{group graph pattern} \rightarrow \text{binON} \rightarrow \text{group graph pattern}
$$
\n

Interpretation

• Standard set **union** of the involved query results

## **Minus Graph Pattern**

**MINUS** graph pattern

One group graph pattern removing compatible solutions

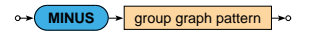

Interpretation

- **Solutions of the first pattern are preserved if and only if they are not compatible with any solution of the second pattern**
	- I.e. minus graph pattern does not correspond to the standard set minus operation!

## **Minus Graph Pattern: Example**

#### Titles of movies that have no director

```
PREFIX i: <http://db.cz/terms#>
SELECT ?t.
FROM <http://db.cz/movies>
WHERE
  {
   ?m rdf:type i:Movie ;
      i:title ?t . \qquad \qquad # pattern 1
   MINUS { ?m rdf:type i:Movie ; i:director ?d . } # pattern 2
  }
```
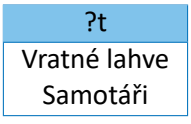

## **Minus Graph Pattern: Example**

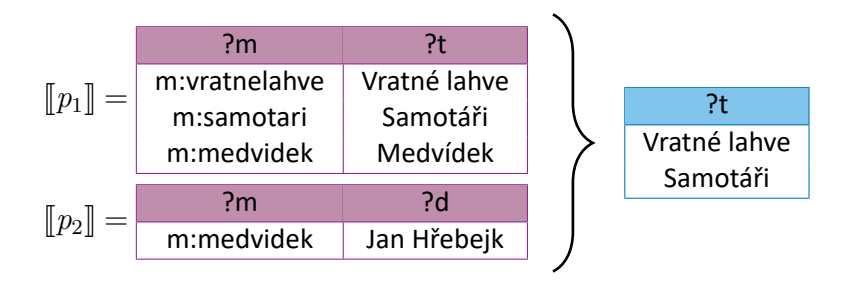

## **From Clause**

### **FROM** clause

• Defines data graphs to be queried

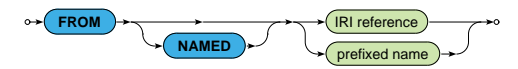

### **Dataset** = **collection of graphs to be queried**

- One default graph
	- Merge of all the declared graphs from unnamed FROM clauses
	- Empty when no unnamed FROM clause is provided
- Zero or more named graphs

**Active graph** = used for the evaluation of graph patterns

• The default graph unless changed using GRAPH graph pattern

# **From Clause: Example**

### Names of actors who played in *Medvídek* movie

```
PREFIX i: <http://db.cz/terms#>
PREFIX m: <http://db.cz/movies/>
SELECT ?f ?l
FROM <http://db.cz/movies>
FROM <http://db.cz/actors>
WHERE
  {
    m:medvidek i:actor ?a .
    ?a i:firstname ?f ; i:lastname ?l .
  }
```
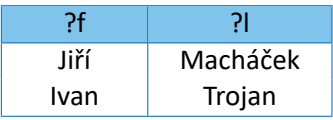

# **Graph Graph Pattern**

#### **GRAPH** graph pattern

Pattern evaluated with respect to a particular named graph

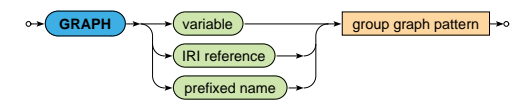

- **Changes the active graph** for a given group graph pattern
	- GRAPH  $\langle$ http://db.cz/actors>  $\{$  ...  $\}$
- We can also consider all the named graphs
	- $\blacksquare$  GRAPH ?g { ... }

# **Graph Graph Pattern: Example**

#### Names of actors who played in *Medvídek* movie

```
PREFIX i: <http://db.cz/terms#>
PREFIX m: <http://db.cz/movies/>
SELECT ?f ?l
FROM <http://db.cz/movies>
FROM NAMED <http://db.cz/actors>
WHERE
  {
    m:medvidek i:actor ?a .
    GRAPH <http://db.cz/actors> {
      ?a i:firstname ?f ; i:lastname ?l .
    }
  }
```
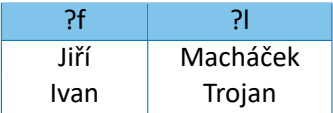

## **Variable Assignments**

**BIND** *graph pattern*

Explicitly assigns a value to a given variable

$$
\circ \rightarrow \boxed{\text{BIND}} \rightarrow \boxed{\rightarrow \text{expression}} \rightarrow \boxed{\text{AS}} \rightarrow \boxed{\text{variable}} \rightarrow \boxed{\rightarrow}
$$

• This variable must not yet be bound!

#### **FILTER** constraints

Impose constraints on variables and their values

**FILTER** built-in call **(** expression **)**

- **Only solutions satisfying the given condition are preserved**
- Does not create any new variable bindings!
- Always applied on the entire group graph pattern i.e. evaluated at the very end

# **Filter Constraints: Example**

### Movies filmed in 2005 or later where *Ivan Trojan* played

```
PREFIX i: <http://db.cz/terms#>
PREFIX a: <http://db.cz/actors/>
SELECT ?t ?v
FROM <http://db.cz/movies>
WHERE
  {
    ?m rdf:type i:Movie ;
      i:title ?t ;
       i:year ?y .
   FILTER (
      (?v > = 2005) & &
      EXISTS { ?m i:actor a:trojan . }
    )
  }
```
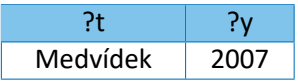

Relational expressions

- **Comparisons**
	- $=$ ,  $!=$ ,  $\lt$ ,  $\lt$ =,  $=$ >,  $>$
	- Unbound variable < blank node < IRI < literal
- **Set membership tests**
	- IN and NOT IN

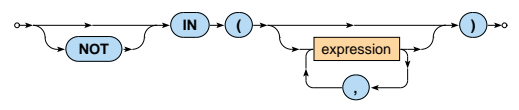

Numeric expressions

• Unary / binary **arithmetic operators** +, -, \*, /

Primary expressions

- **Literals** numeric, boolean, RDF triples
- **Variables**
- Built‐in calls
- Parentheses

### **Boolean expressions**

- Logical connectives
	- Conjunction &&, disjunction ||, negation !
- **3‐value logic** because of unbound variables (NULL values)
	- true, false, error

Built‐in calls

- **Term accessors**
	- STR lexical form of an IRI or literal
	- LANG language tag of a literal
	- DATATYPE data type of a literal
- **Variable tests**
	- BOUND true when a variable is bound to a value
	- and the isIRI, isBLANK, isLITERAL

Built‐in calls

- **Existence tests**
	- EXISTS  $\mathcal{L}_{\mathcal{A}}$ 
		- True when a provided group graph pattern is evaluated to at least one solution
	- **NOT EXISTS**

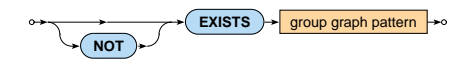

## **Select Clause**

### **SELECT clause**

• Enumerates variables to be included in the query result

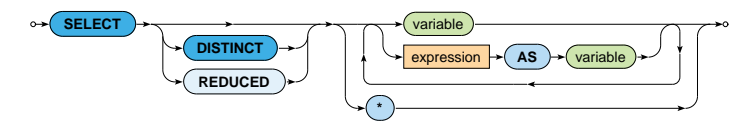

 $\bullet$  Asterisk  $\ast$  selects all the variables

Solution modifiers

- DISTINCT **duplicate solutions are removed**
- REDUCED some duplicate solutions may be removed (implementation‐dependent behavior)

## **Solution Modifiers**

### **Solution modifiers** – modify the entire solution sequence

- Aggregation
	- GROUP BY and HAVING
- Ordering
	- ORDER BY  $\overline{\phantom{a}}$
	- LIMIT and OFFSET

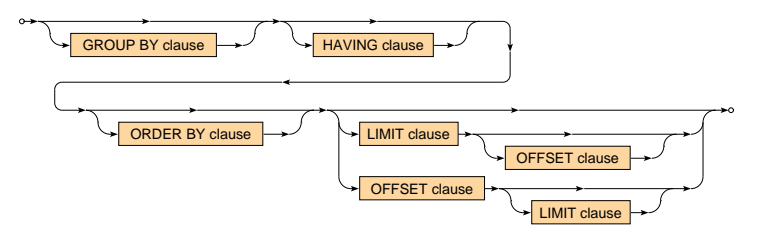

## **Solution Modifiers**

### **ORDER BY** clause

• Defines the order of solutions within the query result

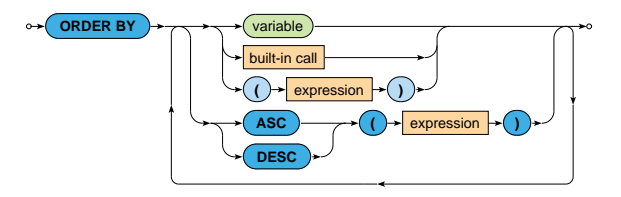

- ASC(…) = **ascending** (default)
- DESC(…) = **descending**

## **Solution Modifiers**

**OFFSET** clause

• **Skips a certain number of solutions** in the query result

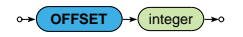

**LIMIT** clause

• **Limits the number of solutions** in the query result

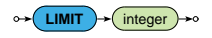

# **Solution Modifiers: Example**

```
PREFIX i: <http://db.cz/terms#>
SELECT ?t ?v
FROM <http://db.cz/movies>
WHERE
  {
    ?m rdf:type i:Movie ;
       i:title ?t ;
        i:year ?y .
  \mathbf{I}ORDER BY DESC(?y) ASC(?t)
OFFSET 1
LIMIT<sub>5</sub>
```
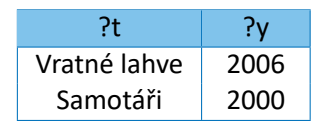

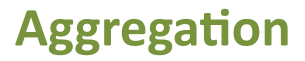

#### **GROUP BY** + **HAVING** clauses

• Standard aggregation over a solution sequence

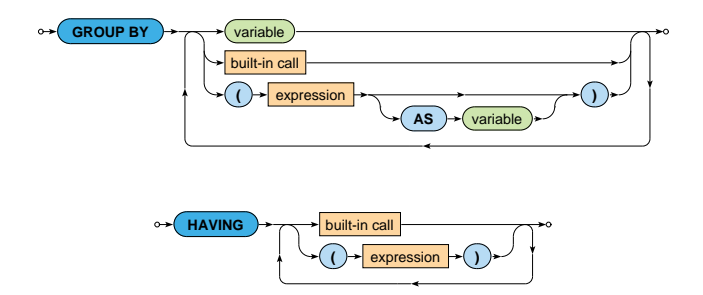
# **Aggregation: Example**

Numbers of actors in movies with at most 2 actors

```
PREFIX i: <http://db.cz/terms#>
SELECT ?t (COUNT(?a) AS ?c)
FROM <http://db.cz/movies>
WHERE
  {
    ?m rdf:type i:Movie ;
       i:title ?t ;
       i:actor ?a .
  }
GROUP BY ?m ?t
HAVING (?c \leq 2)ORDER BY ?c ?t
```
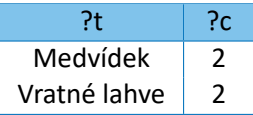

## **Aggregation**

#### **Aggregate** functions

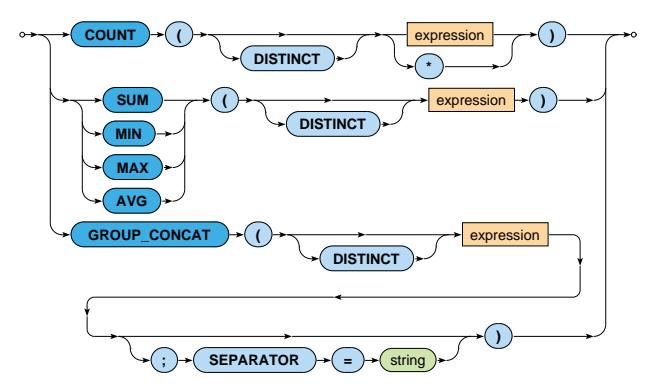

# **Query Forms**

### **Query forms**

- **SELECT**
	- **Finds solutions matching a provided graph pattern**
- ASK
	- **EXEC** Checks whether at least one solution exists
- DESCRIBE
	- Retrieves a graph with data about selected resources
- **CONSTRUCT**
	- Creates a new graph according to a provided pattern

# **Select Query Form**

#### **SELECT** query form

Finds solutions matching a provided graph pattern

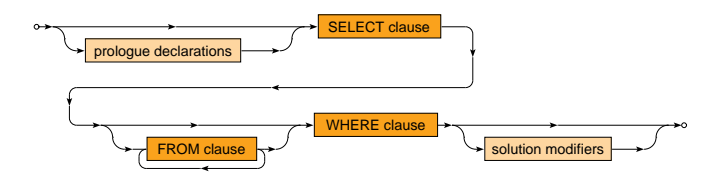

#### Result

• **Solution sequence** = ordered multiset of solutions

## **Construct Query Form**

#### **CONSTRUCT** query form

Creates a new graph according to a provided pattern

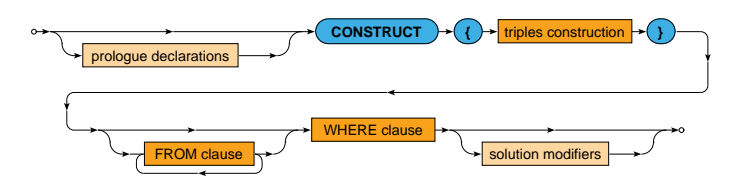

#### Result

- **RDF graph** constructed according to a group graph pattern
	- Unbound or invalid triples are not involved ×,

## **Construct Query Form: Example**

```
PREFIX i: <http://db.cz/terms#>
CONSTRUCT
  {
    ?a i:name concat(?f, " ", ?l) .
  }
FROM <http://db.cz/actors>
WHERE
  {
    ?a rdf:type i:Actor ;
       i:firstname ?f ;
       i:lastname ?l .
  }
```
<http://db.cz/actors/trojan> i:name "Ivan Trojan" . <http://db.cz/actors/machacek> i:name "Jiří Macháček" . <http://db.cz/actors/schneiderova> i:name "Jitka Schneiderová" . <http://db.cz/actors/sverak> i:name "Zdeněk Svěrák" .

### **Lecture Conclusion**

### **SPARQL**

- **Query forms**
	- SELECT, ASK, DESCRIBE, CONSTRUCT
- **Graph patterns**
	- Basic, group, optional, alternative, minus
	- **Variable assignments**
	- **Filters**

#### • **Solution modifiers**

- DISTINCT, REDUCED
- GROUP BY, HAVING
- ×, ORDER BY, LIMIT, OFFSET